# **Module 4**

# More Simio Library **Highlights**

# Outline – Simio Library

- **D** Overview and the Source Object
- ▶ Sink Object and the Source-Sink Model
- Workshop: ConWIP
- Server Object
- **Workshop: Agony Airport**
- **Batching & Separating Entities**
- **Material Handling with Conveyors**
- Vehicles and Workers

## Common Object Categories

Most library objects contain common *categories* of properties - some basic, some more advanced:

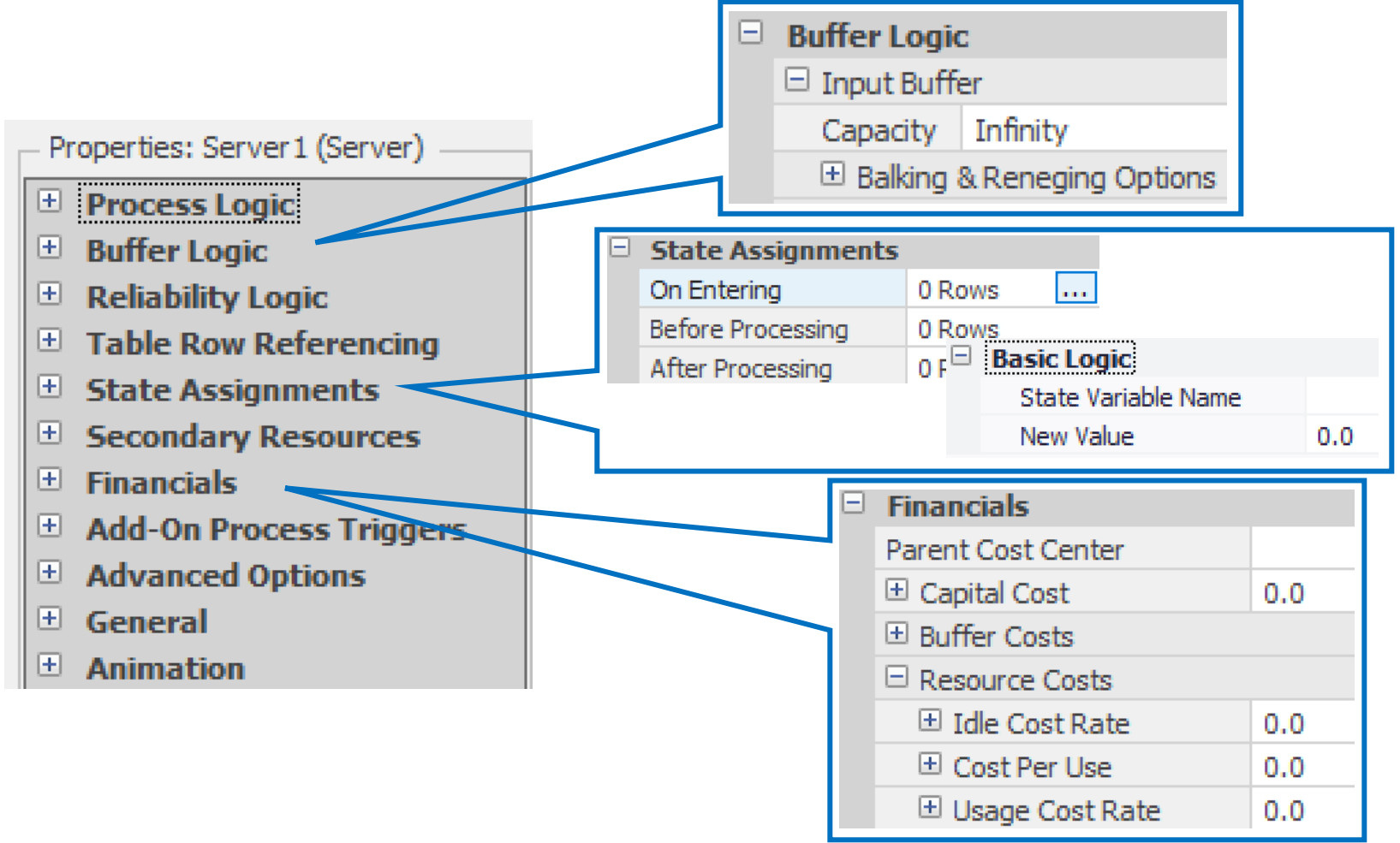

#### Source

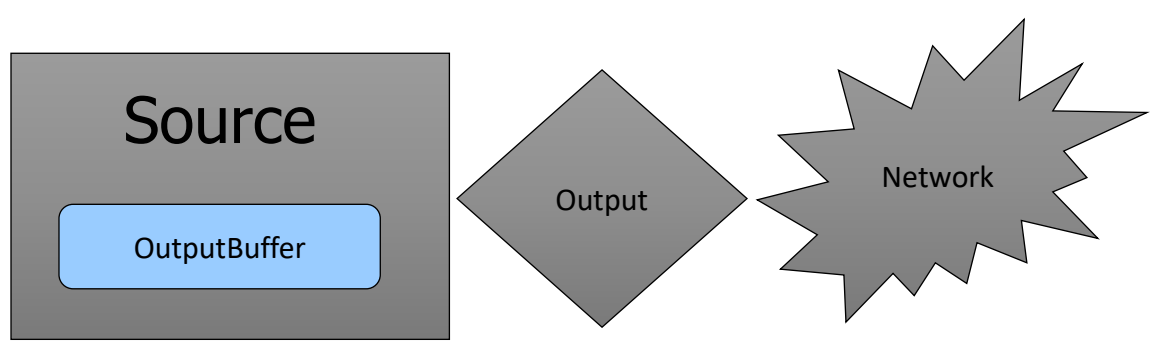

- Dynamic entities enter at the source; they wait in the OutputBuffer station to transfer onto the network or free space at the Output node.
- Major properties include
	- *Entity Type*,
	- *Arrival Mode,*
	- *Entities per Arrival*,
	- *Buffer Logic (balking)*, and
	- *Stopping Conditions.*
- **Entity symbols** 
	- Multiple symbols
	- Can be assigned or randomized
- TIP: Use Source with data table to create multiple entity types

## Source – Arrival Mode

#### **Interarrival Time**

• Random time between arrivals (typically)

#### **Time Varying Arrival Rate**

• Uses rate table

#### **Con Event**

- Built-in or user-defined event
- Arrival Table
	- Get arrival times from a table
	- Discrete times
	- Random options

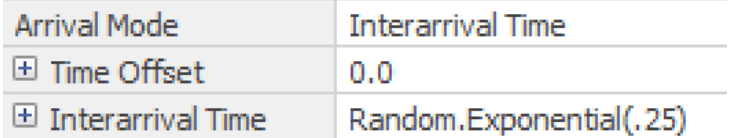

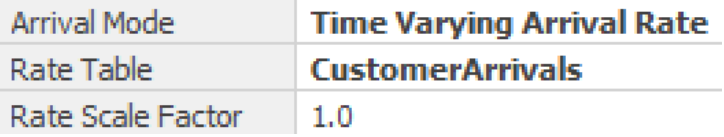

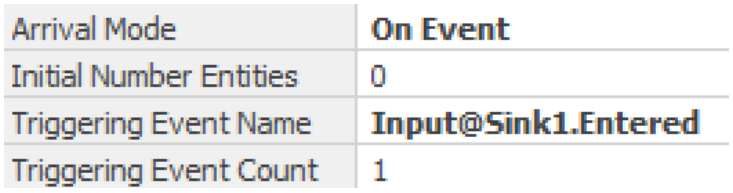

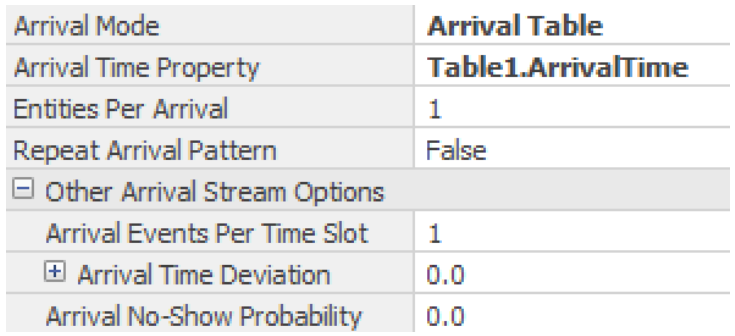

# Source – Stopping Conditions

- **Determines when you** stop creating entities
- Maximum Arrivals
	- Limits number of arrivals
- Maximum Time
	- Stops arriving after specified time
- ▶ Stop Event
	- Stops after built-in or user-defined event

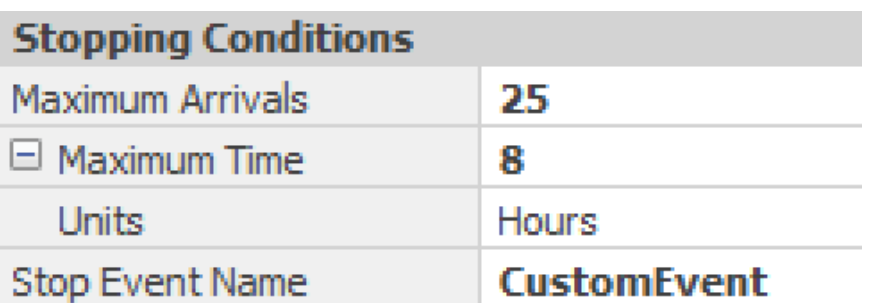

### Source – Assignments

 Change (assign) the value of a state while model is running. Uses repeat groups Before Exiting - Repeating Property Editor

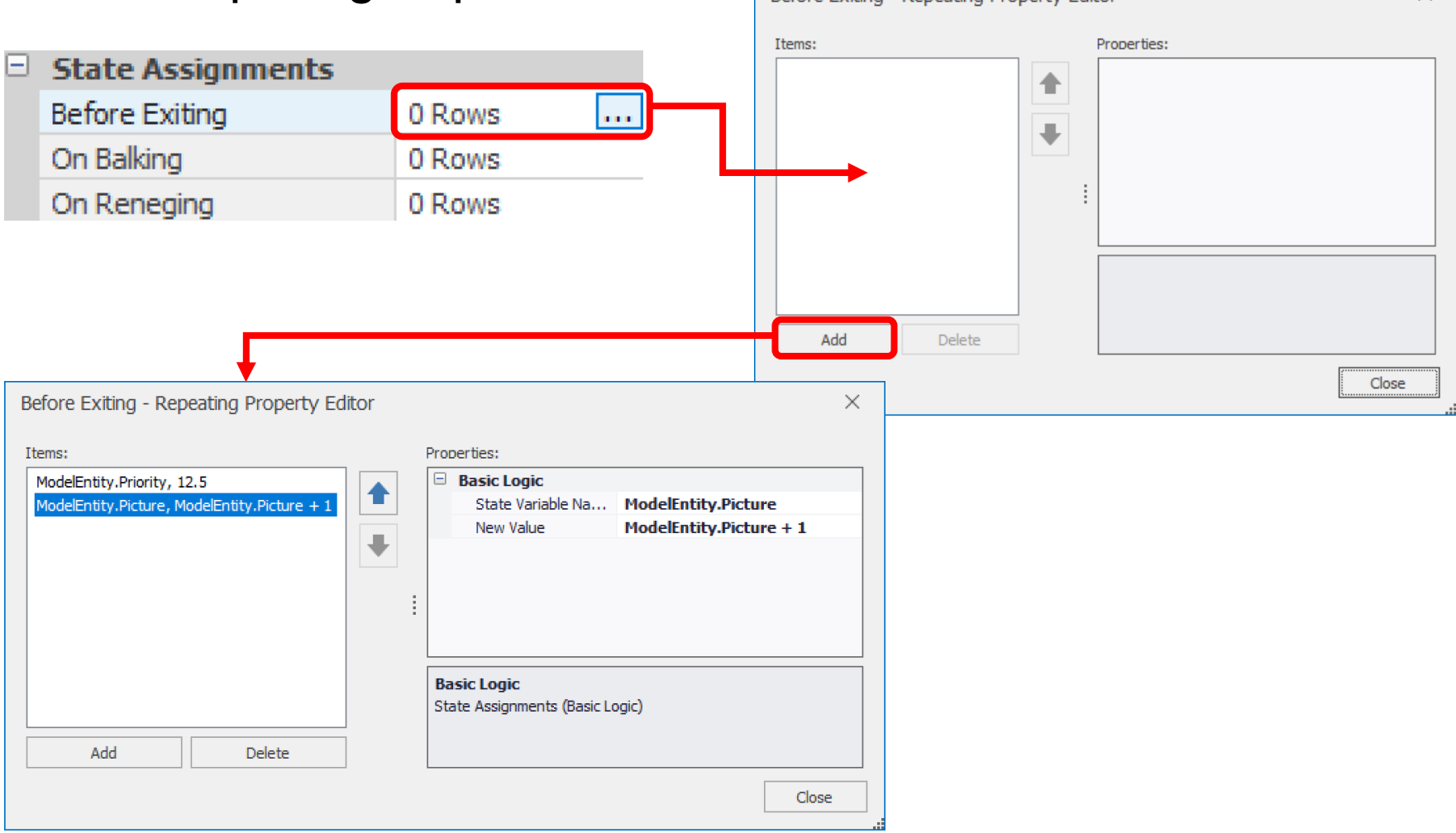

Copyright © 2008-2020 Simio LLC. All rights reserved. 7

Sink

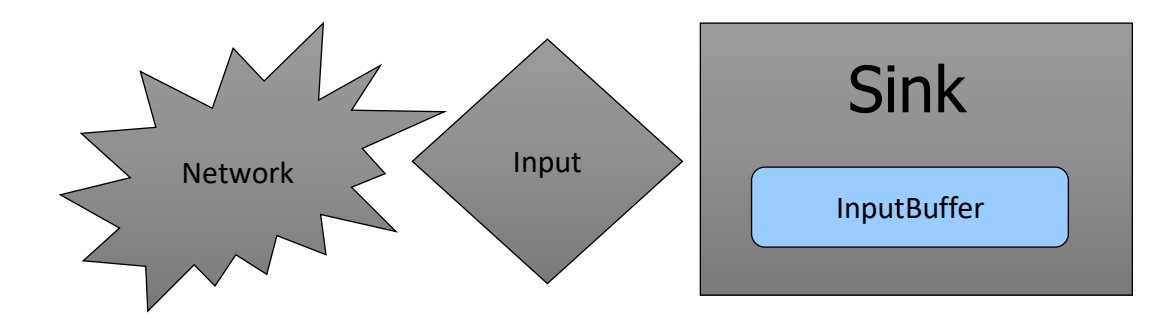

**Dynamic entities depart the system at the** InputBuffer of the Sink.

The Time In System is automatically recorded. Optional Assignments

#### Source and Sink

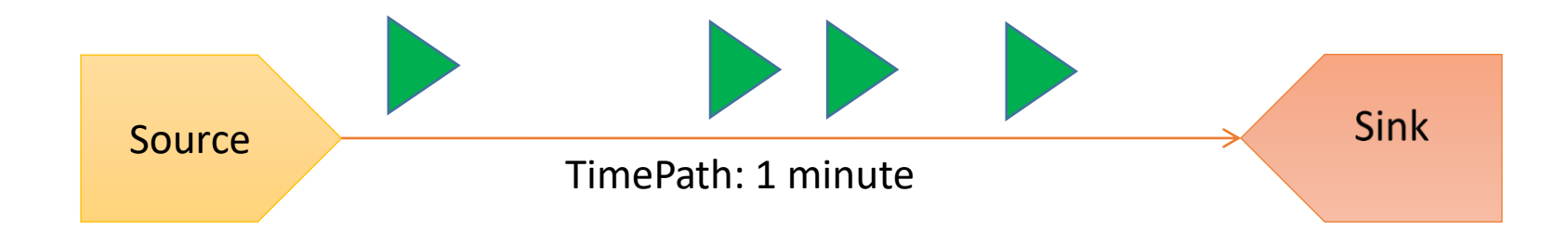

### Workshop: ConWIP

- **Create a Source, Server, Sink, spaced about 10** meters apart and connected by TimePaths.
- ▶ Use all default properties except change Source properties so that a constant WIP of exactly 4 entities will exist between Source and Output node of Server.

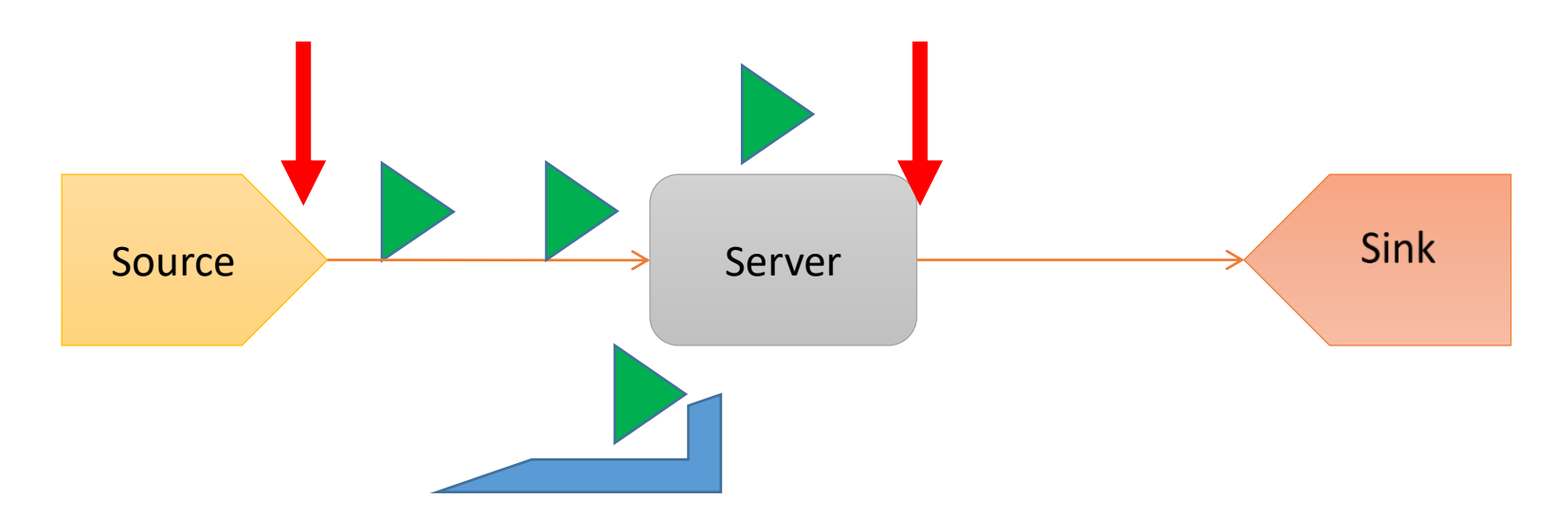

## Workshop: ConWIP - Hints

#### **For ConWIP, need to do the following:**

- Create 4 entities initially
- Create a new entity when an entity leaves the server
- Source properties
	- Initial Number Entities
	- Arrival Mode OnEvent

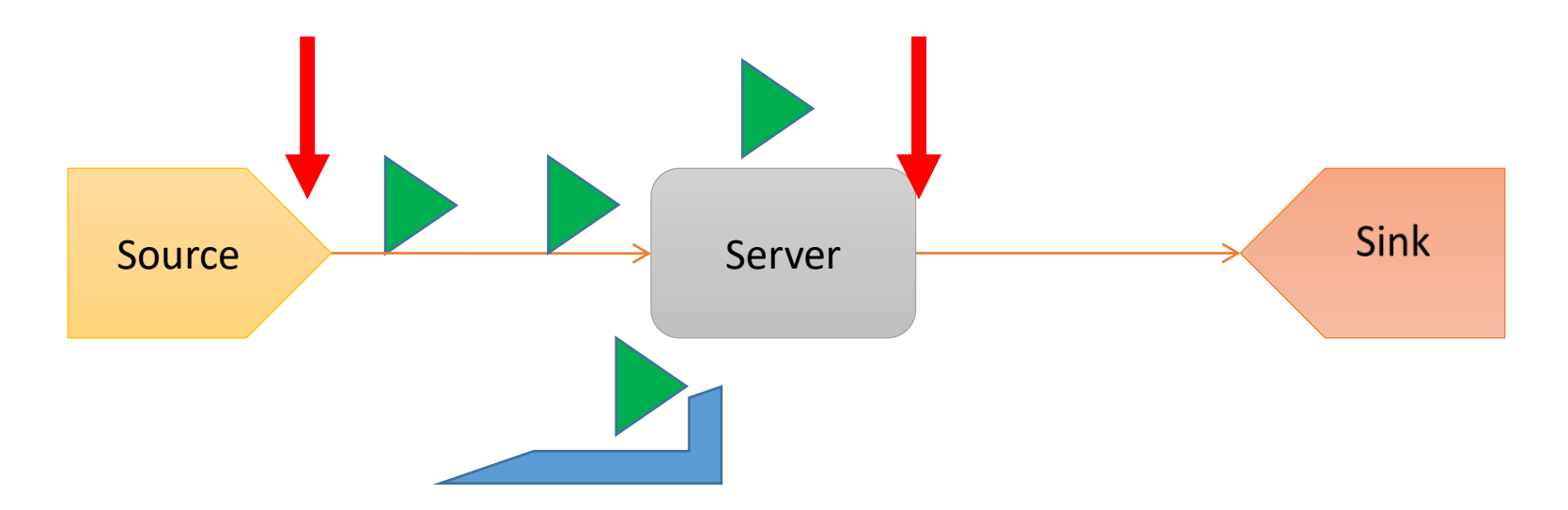

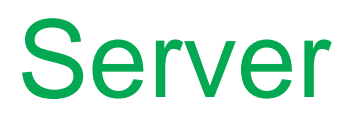

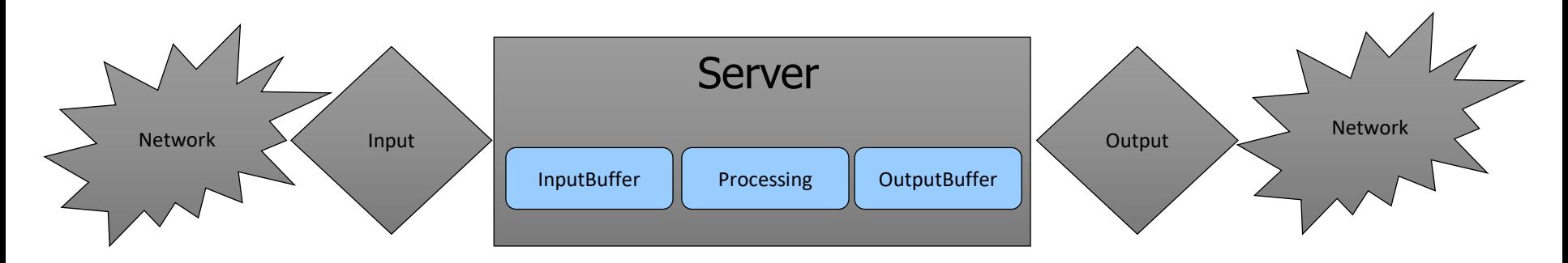

**Arriving entities seize/release the server** 

- Has a specified fixed capacity or follows a work schedule.
- **Ranking of and selection from entities waiting.**
- **Reliability failures and repair time.**
- **Flexible control of secondary resources**
- Advanced options to control simultaneous events, reserving, multiple process phases

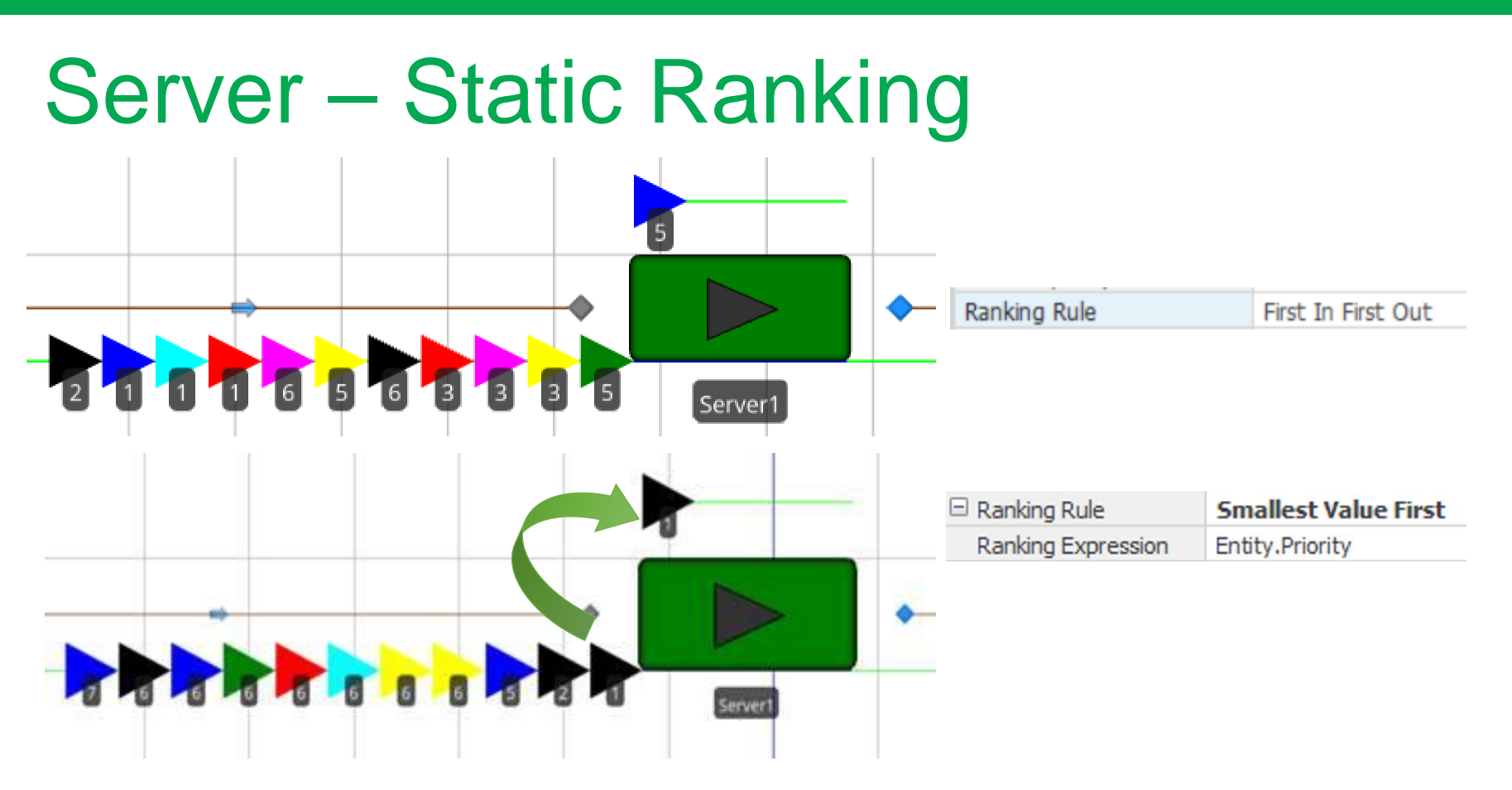

- **Ranks entities waiting by FIFO, LIFO, or value** of any state or expression.
- Unless you choose Dynamic, resource always selects the first member (rank 1) of the queue.

#### Server – Dynamic Selection

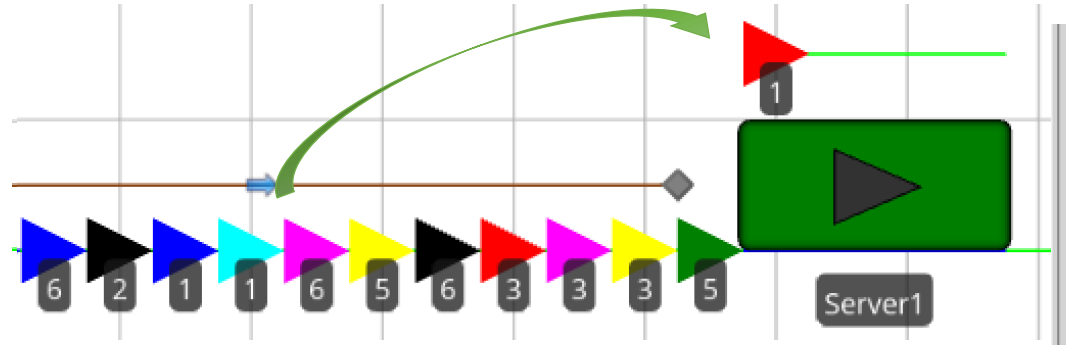

- **Dynamic selection looks** at all queue members before each allocation to select the "best".
- **Rules may optimize** locally or globally.
- **User-written selection** rules.

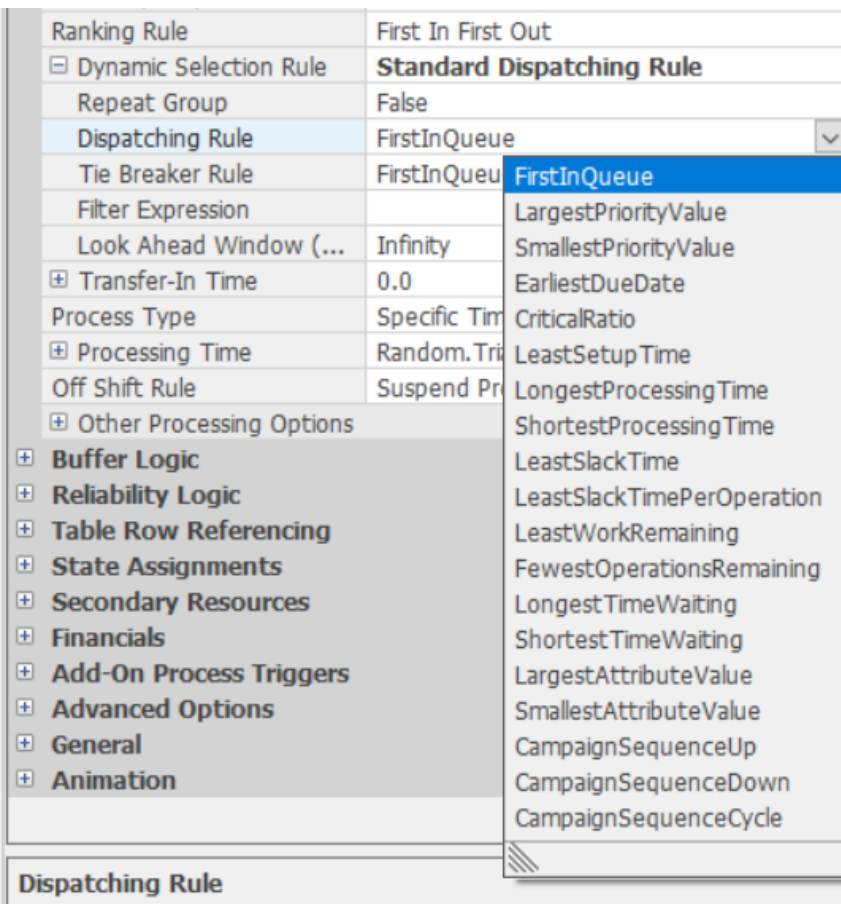

## Server – Off Shift Transition

- **Coff Shift Rule determines** what happens to entities in progress when capacity is reduced below the number busy.
- Use Add-On Process Triggers to implement any desired behavior.
- ▶ Option to select different secondary resources on capacity (shift) change.

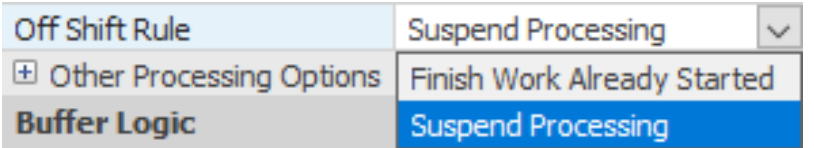

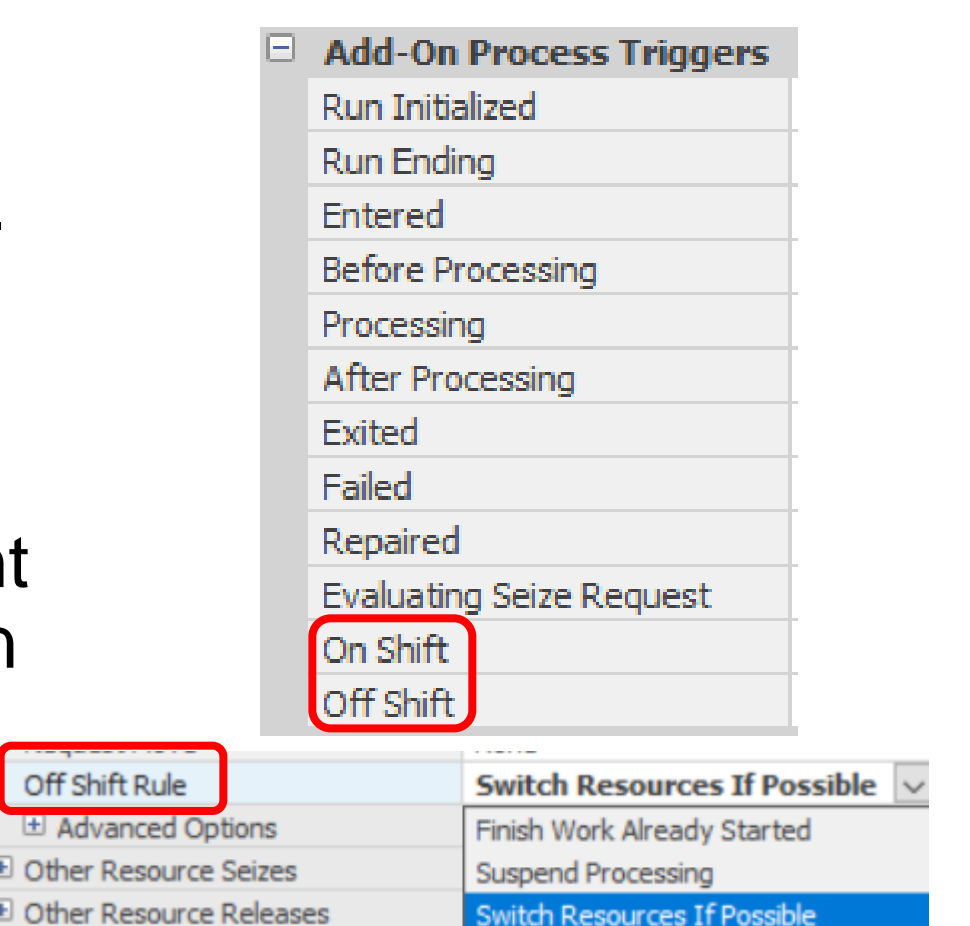

# Server – Reliability

- **▶ Used to represent failures**
- **Four types:** 
	- Calendar Time
	- Event Count
	- Processing Count
	- Processing Time
- ▶ Specify time or count between failures (uptime)
- Specify time to repair (downtime)
- ▶ Customize with Processes

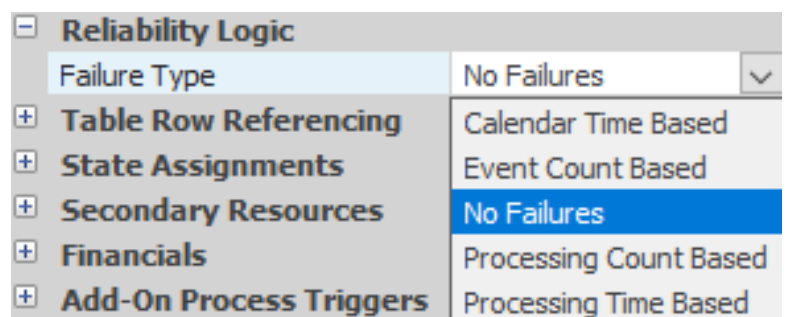

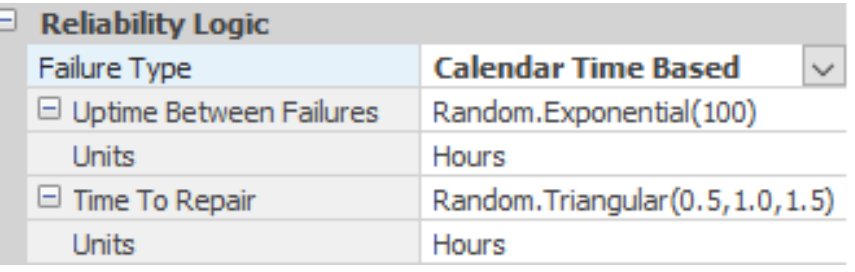

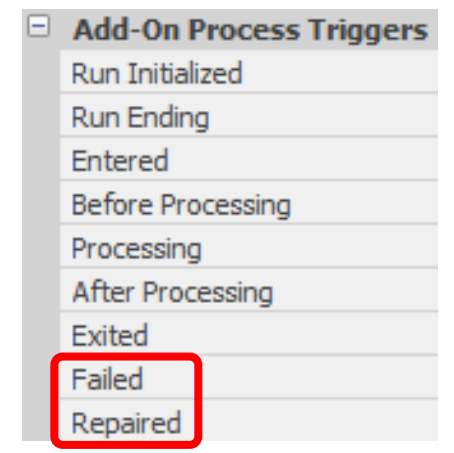

### Server – Secondary Resources

#### Resource for Processing

- Single resource used for entire "Processing Time"
- Specific or Select from List
- Optional Repeat Group
- Optional Move to Location

#### **Cther Resource Seizes/Releases**

- Select timing within process
- Repeat groups for multiple resources
	- (e.g., a worker and a fixture)
- Seize in one server and release in another provides high flexibility

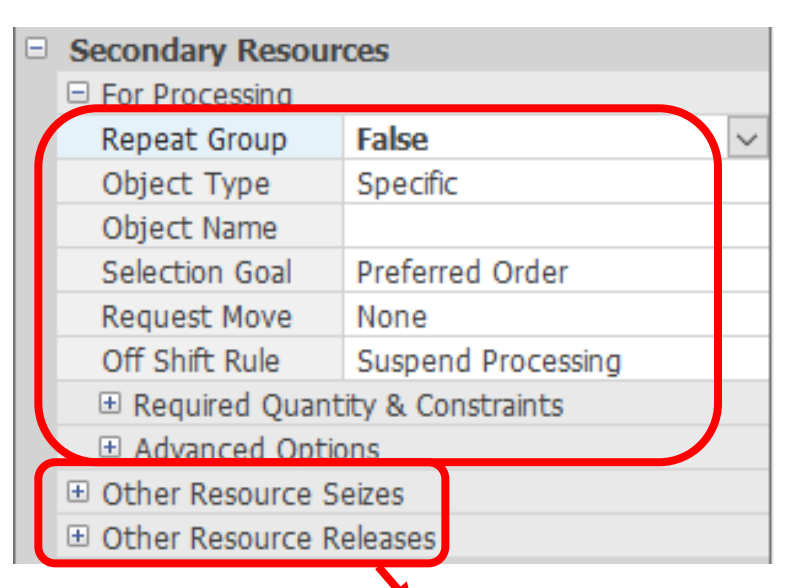

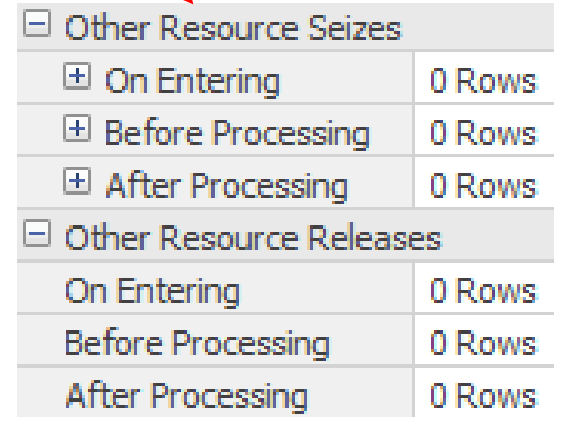

## Server – Financials

- **Comprehensive** Activity-Based Costing
	- Capital Costs
	- Idle Costs
	- Busy Costs
	- Holding/Usage Costs
- Supports all world currencies
	- You supply desired exchange rates
- **D**Unlimited roll-up to higher cost centers

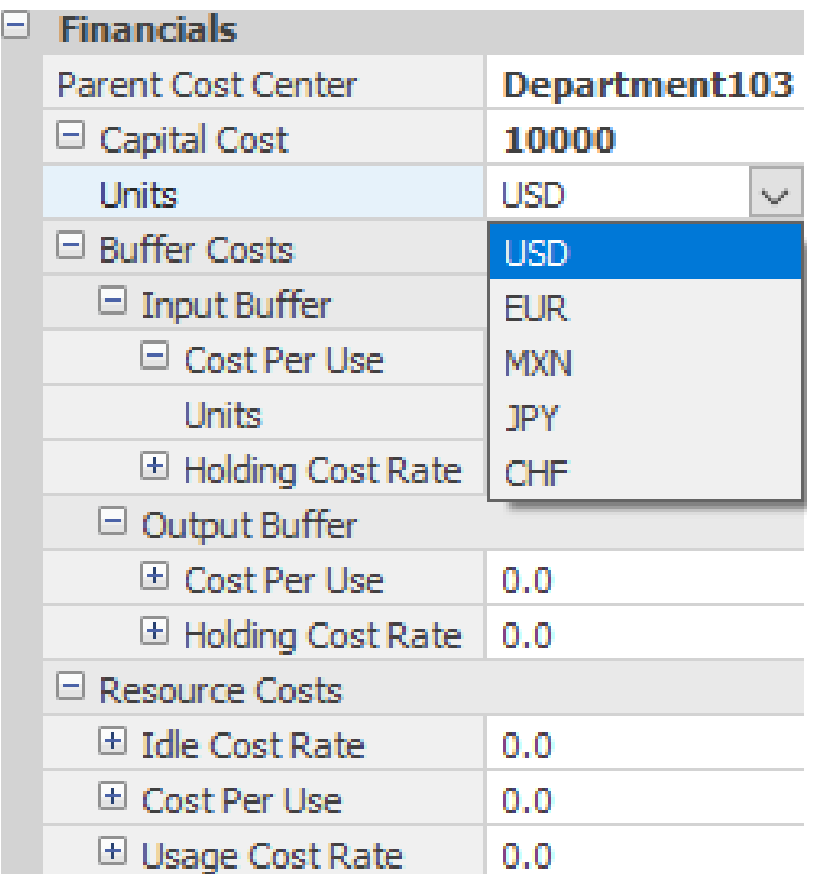

#### Source Server Sink

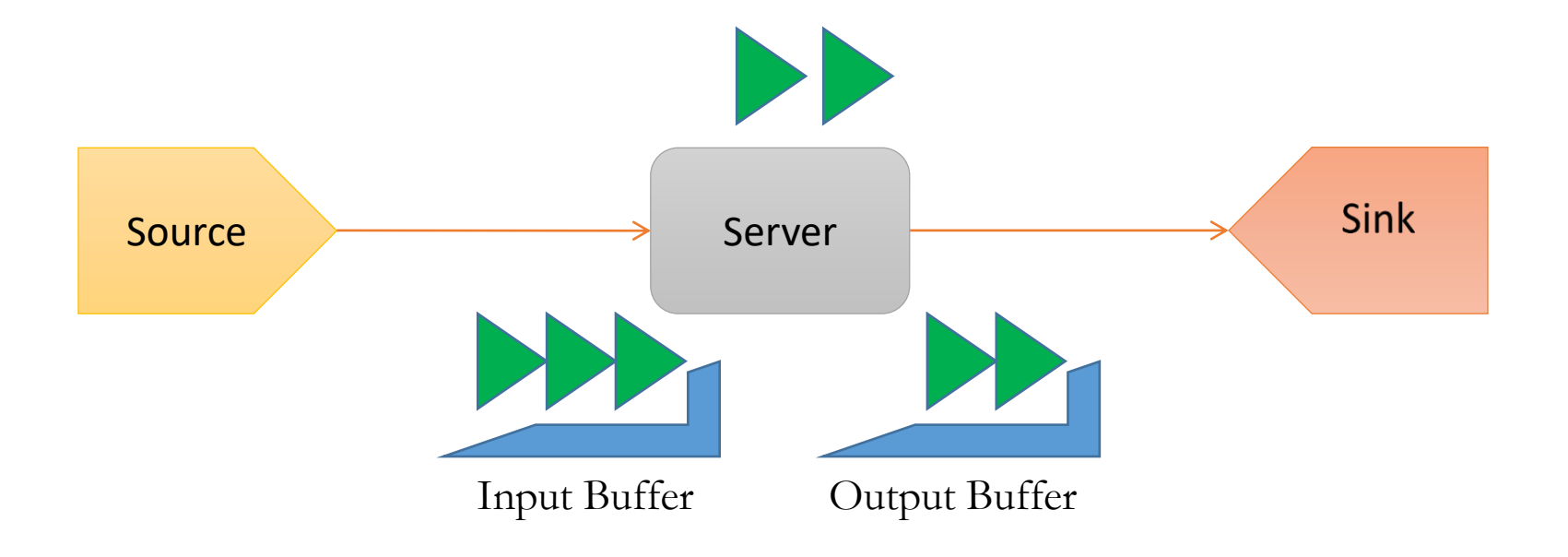

# Standard Library Fixed Objects

# **Batching**

- Parent vs. Members
- Combiner and Separator Objects

# Batching

- A group of *member* entities can be batched and carried by a *parent* entity.
- ▶ Batched members can be individually split from the batch.
- **Parent entities may also** be batched.

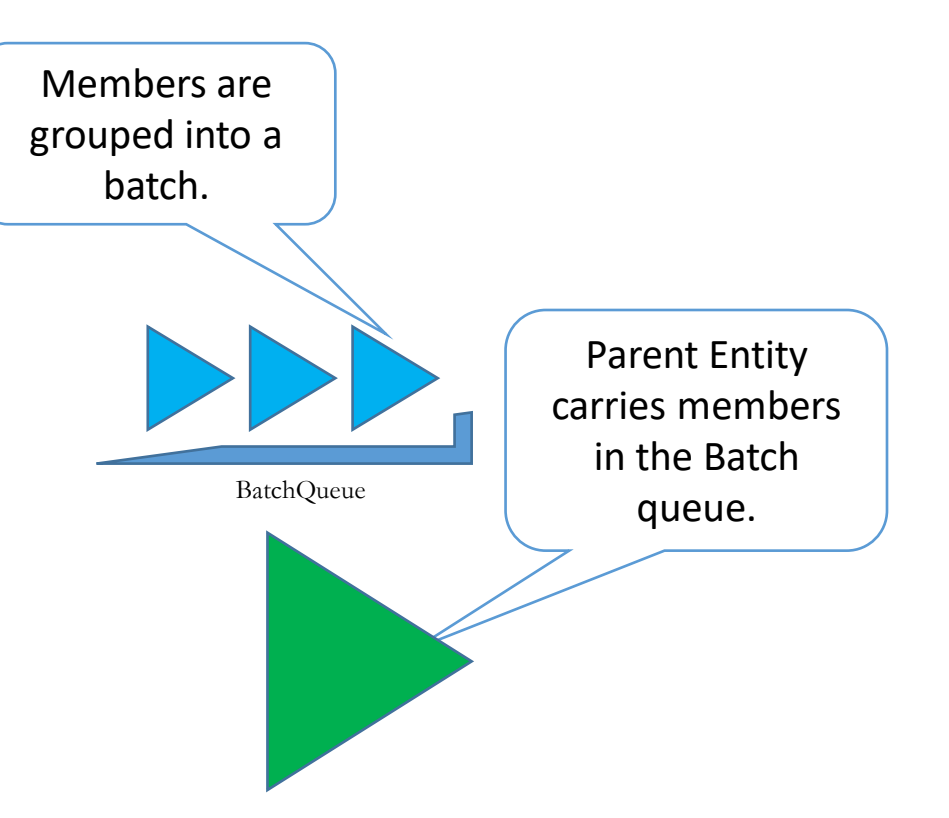

## Combiner

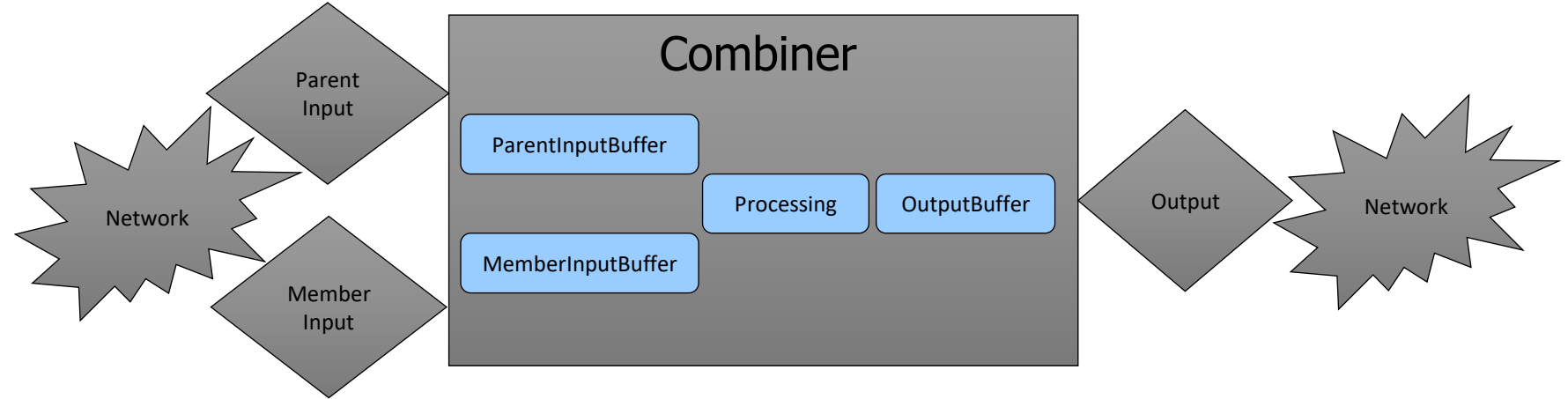

- **The Combiner is a Server with** batching logic.
- ▶ The Combiner has separate input nodes for the parent and member entities.
- SimBits:
	- Regenerating Combiner
	- Combine Multiple Entity Types onto Pallet
	- Combiner Releasing Batch Early
	- Combine Matching Members

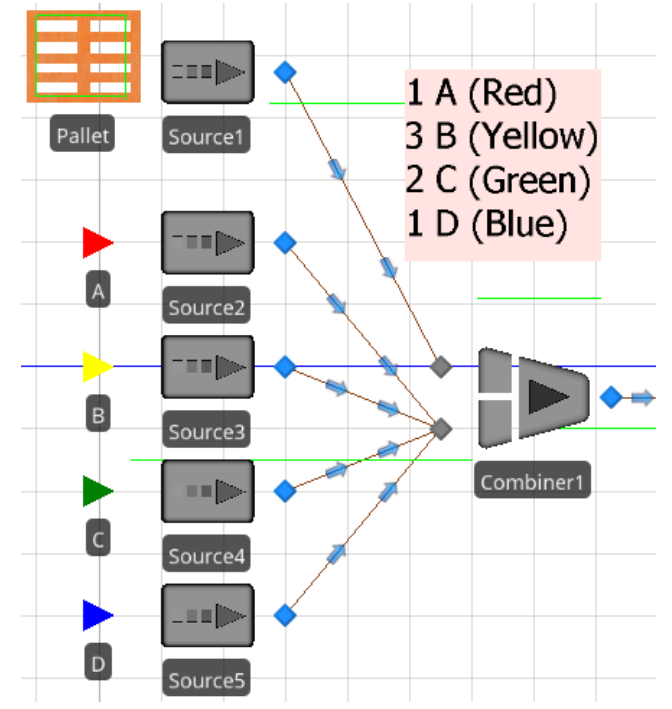

### Separator

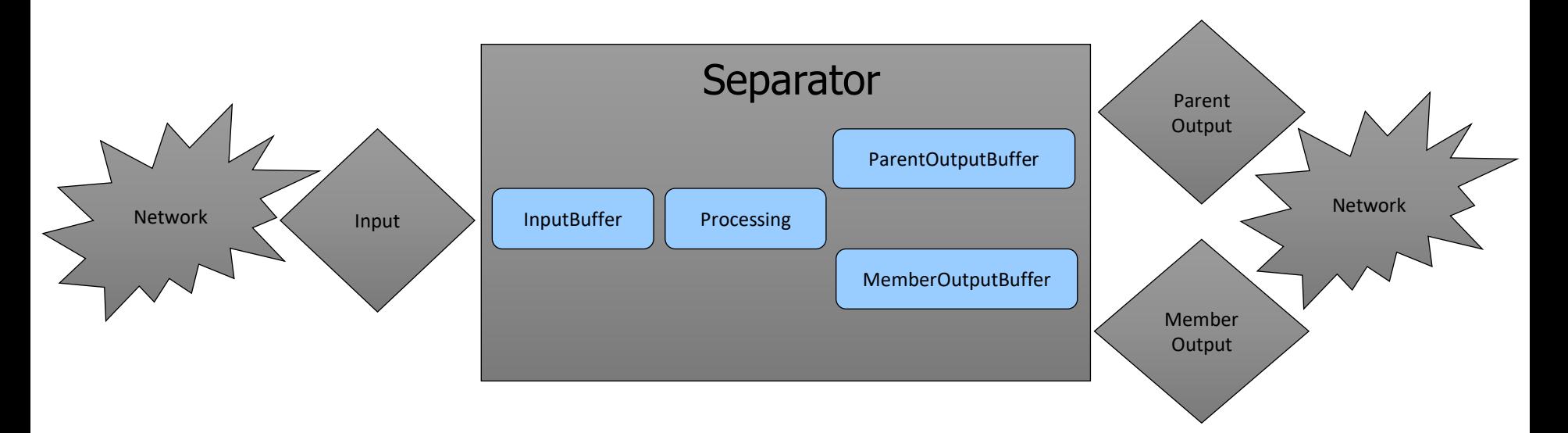

- ▶ The Separator has separate output nodes for the departing parent and member entities.
- Member entities can be split from the parent or cloned from the parent or another entity type.
- ▶ The Separator is a Server with splitting/cloning logic.

#### Combine then Separate

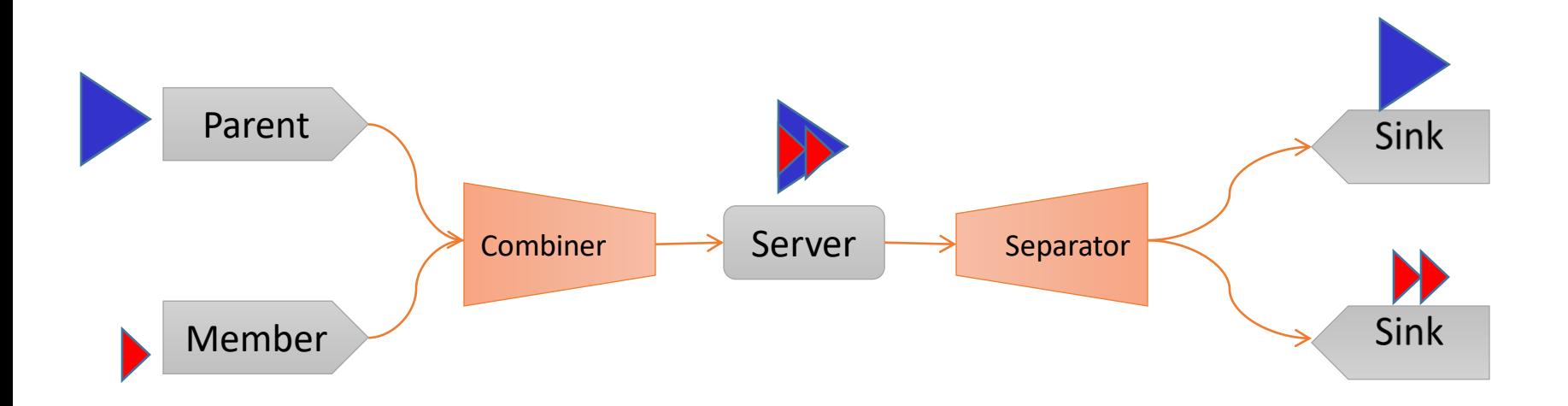

# Material Handling

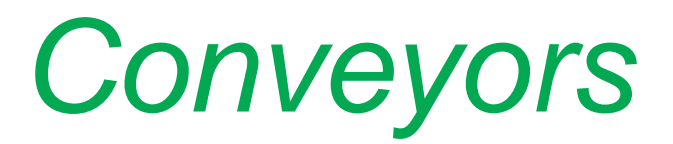

Copyright © 2008-2020 Simio LLC. All rights reserved. 25

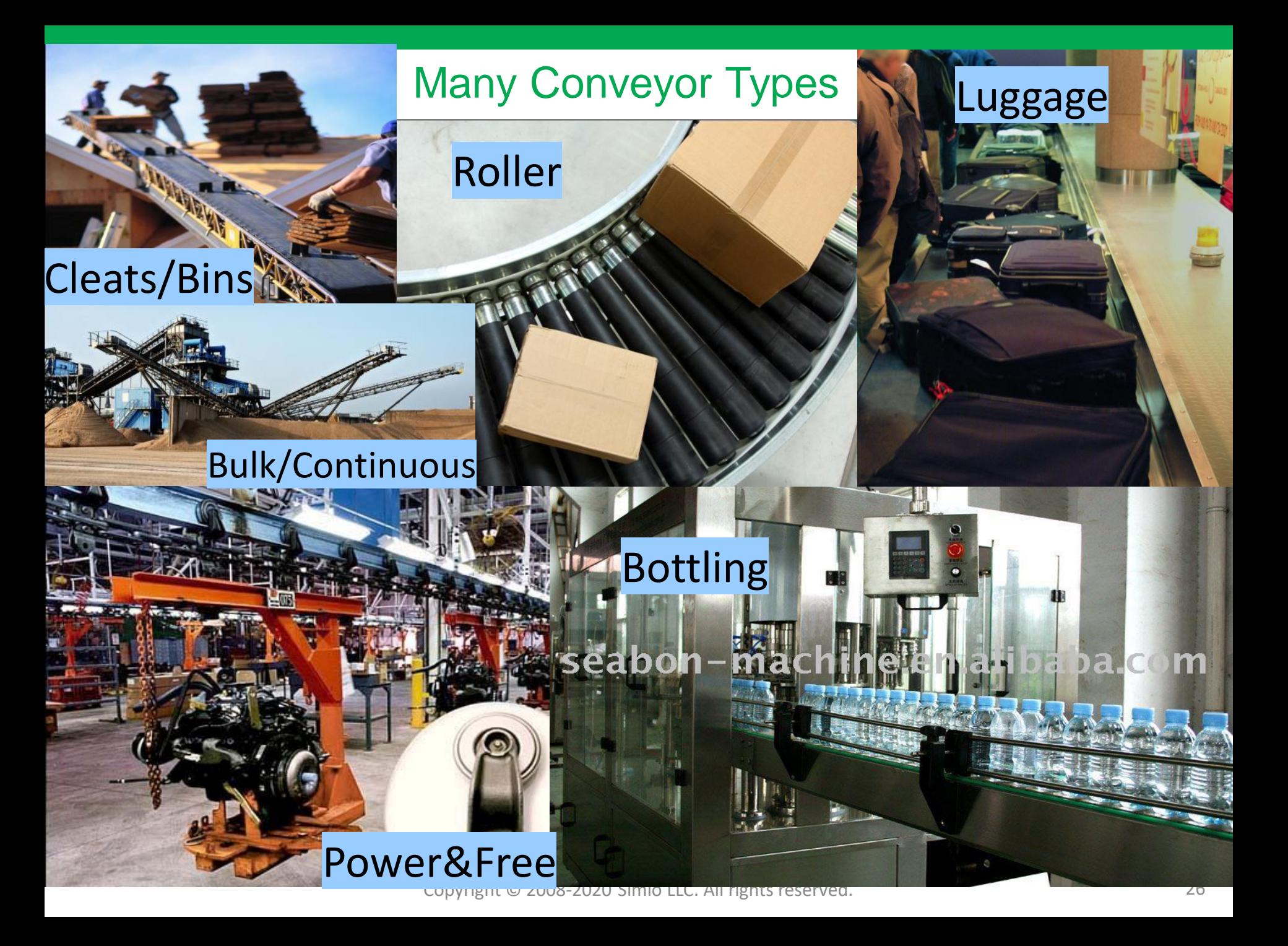

# Material Handling using Conveyors

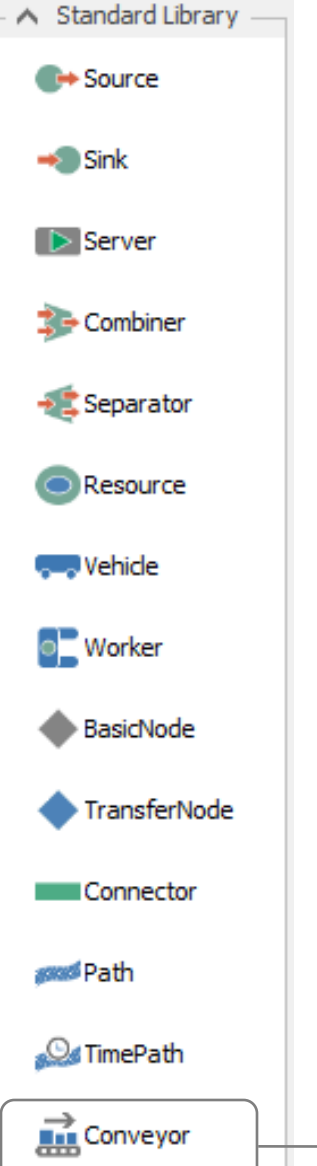

**Conveyor** – May be used to move Entities between two locations using an accumulating or nonaccumulating Conveyor.

- Accumulating Type: Allows accumulation of Entities at the end of the Conveyor if there is blockage.
- Non-Accumulating Type: If there is blockage at the end of the Conveyor then all movement on the Conveyor is stopped.

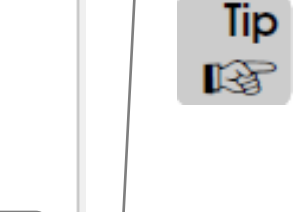

**Tip** A Conveyor can optionally be configured with fixed interval spacing. For example, to model a power & free conveyor with 'dogs' hanging at set intervals.

## Conveyor

- **Entity movement is controlled by** the Conveyor.
- A Conveyor stops when blocked and then restarts using *Desired Speed*.
- **Accumulating option allows** slippage for blocked Entities and continued Conveyor movement for non-blocked Entities.
- *Entity Alignment* can be at 'Any Location or at equally spaced 'Cell Locations'.
- Also incorporates Reliability, Travel Capacity, Drawn to Scale option, and Selection Weight.

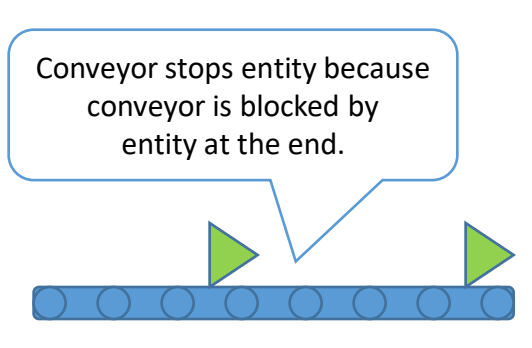

 $Accumulating = False$ 

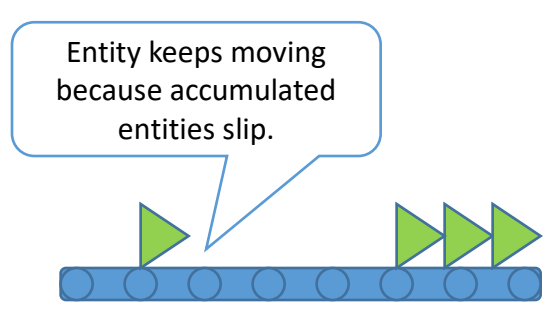

 $Accumulating = True$ 

## Example: Merging Conveyors

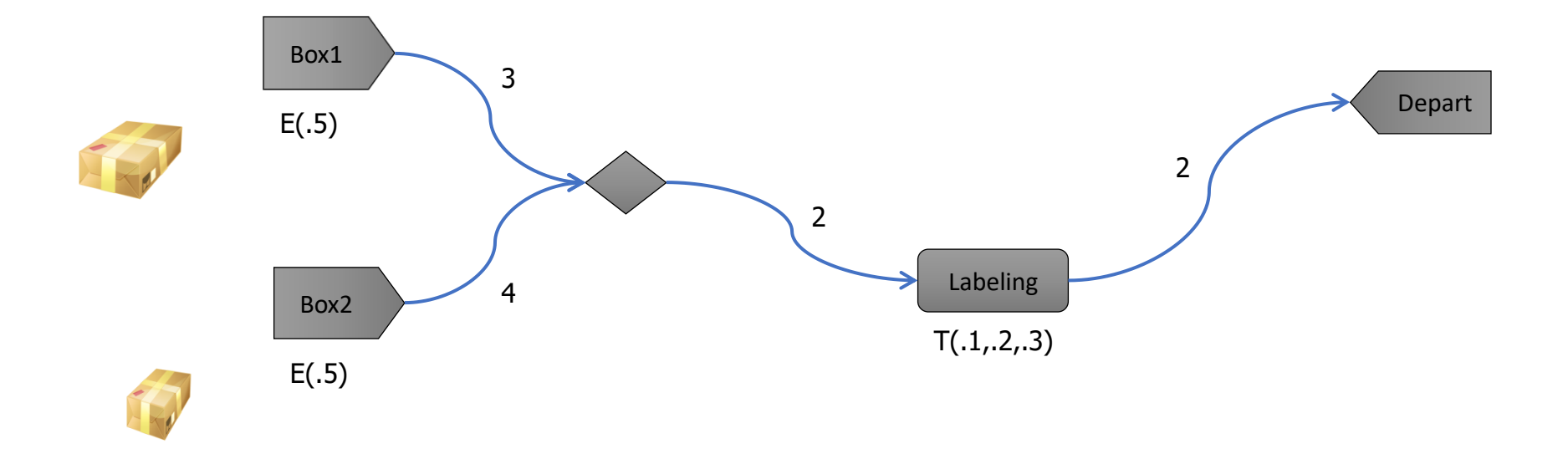

# Material Handling

# *Material Handling Using Vehicles and Workers*

#### Material Handling using Workers/Vehicles

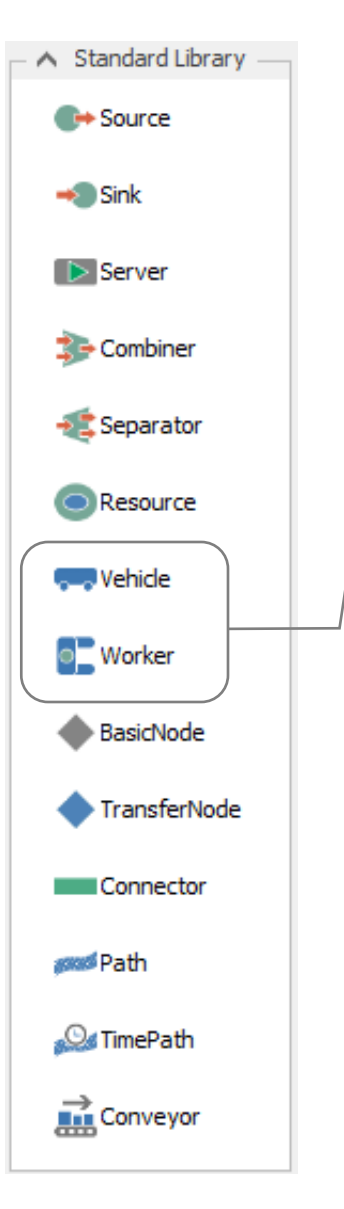

**Vehicle** – May be used to model a device for loading, transporting, and unloading of other Entities.

**Worker** – May be used to model a labor resource whose tasks include loading, transporting, and unloading of other Entities.

Tip All of Simio's standard library objects provide 'Add-On 嗯 Process' support. An *Add-On Process* is an additional, userdefined process routine specified to be executed whenever a particular type of event related to the object occurs (e.g., whenever a vehicle or worker is evaluating a transport request, is loading, or is unloading, etc.).

### Example: On-Demand Pickups

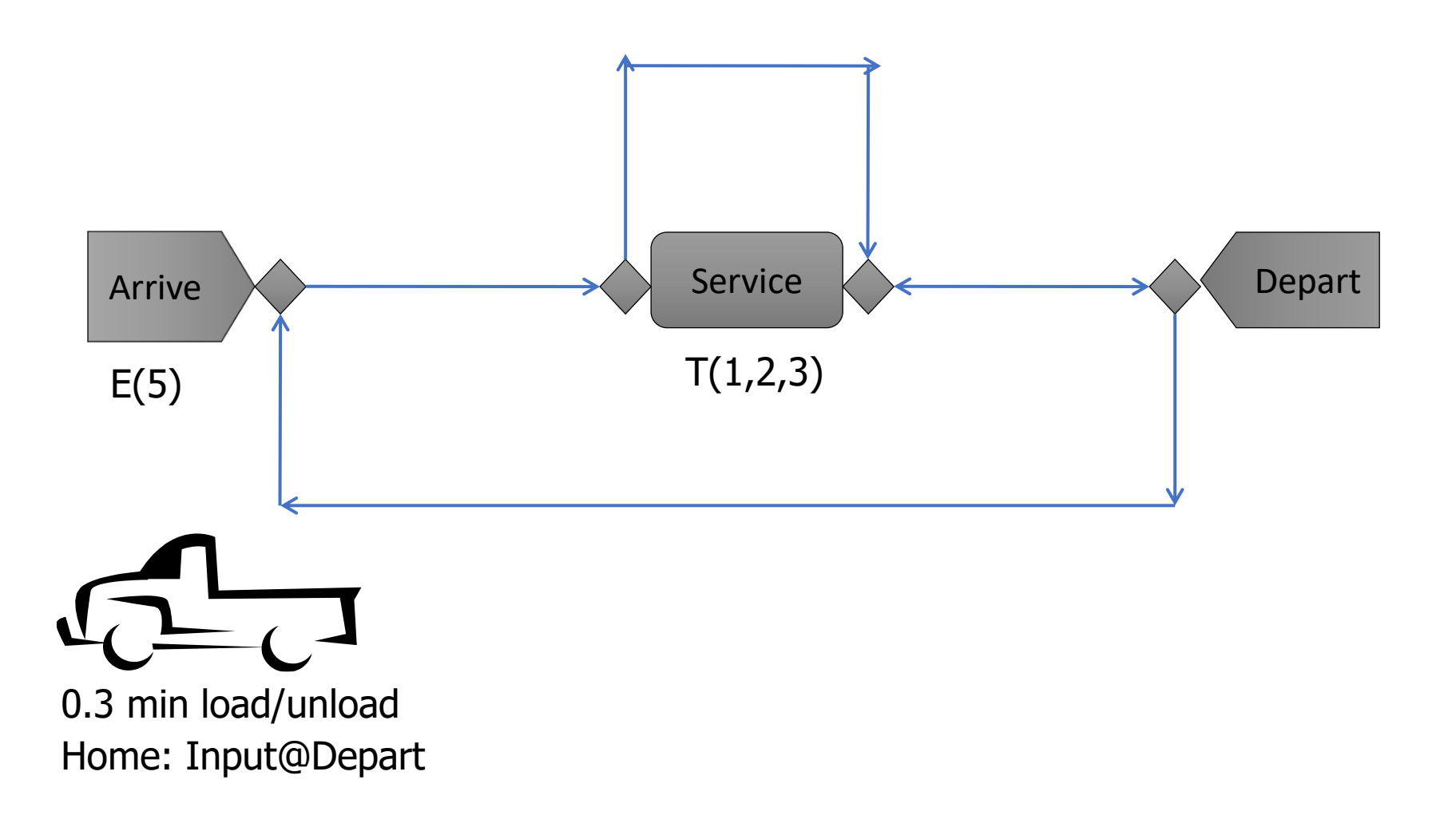

### **Worker**

- **Worker can perform stationary tasks,** when Seized / Released – it can move (optionally) to Entity location first, then perform task.
- **Worker can also pickup, carry, and** drop-off Entities, like Vehicle.
- **Worker can have Fixed capacity or** Work Schedule.

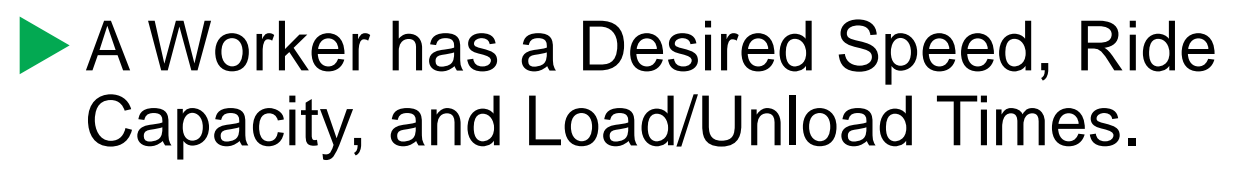

**Worker has Evaluating Transport** Request and Evaluating Seize Request logic to accept or reject various tasks.

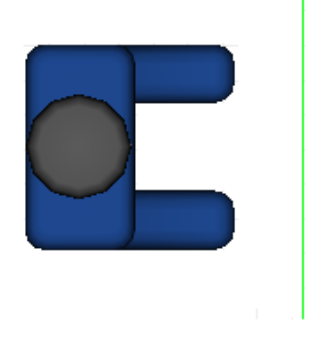

RideStation.Contents

#### Vehicle vs Worker

Properties: Vehicle1 (Vehicle)

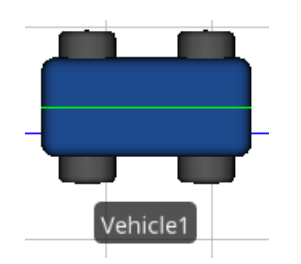

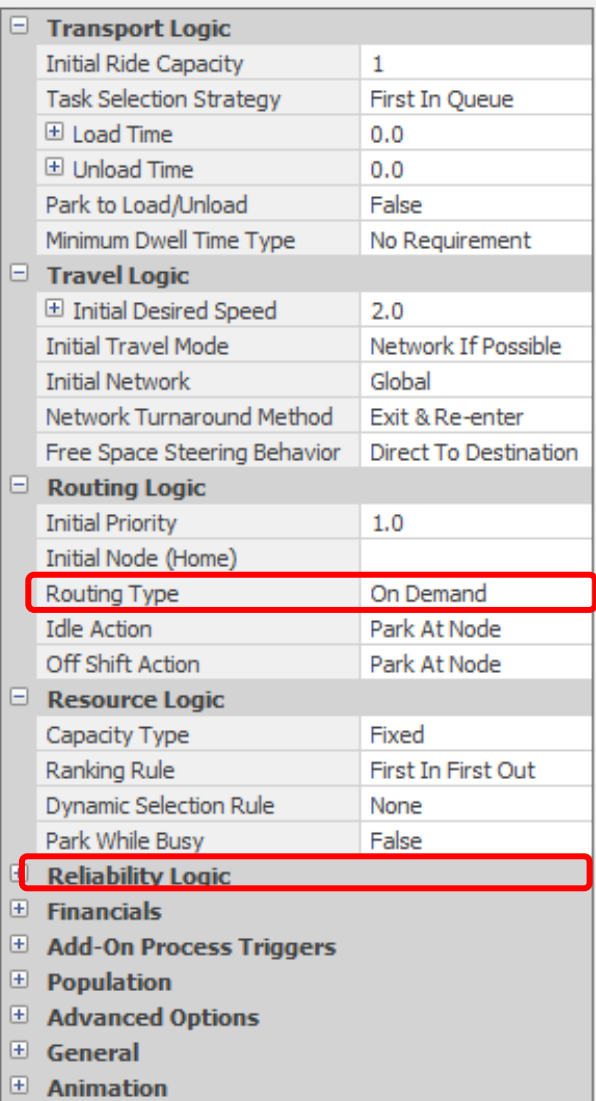

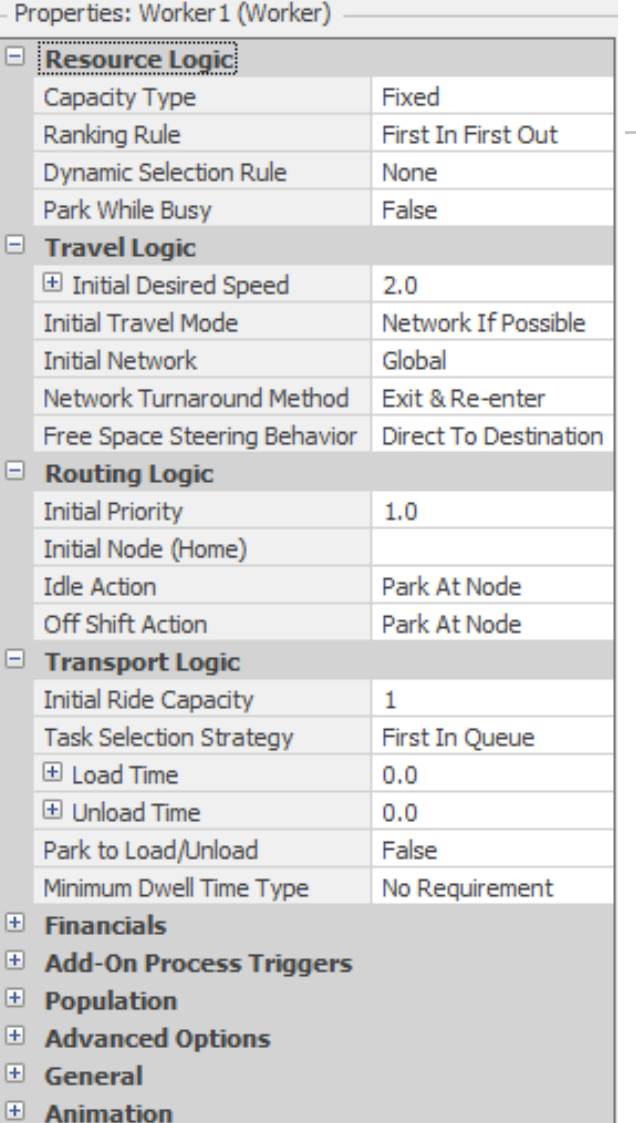

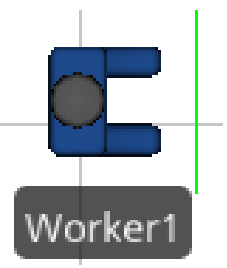

Copyright © 2008-2020 Simio LLC. All rights reserved. 34